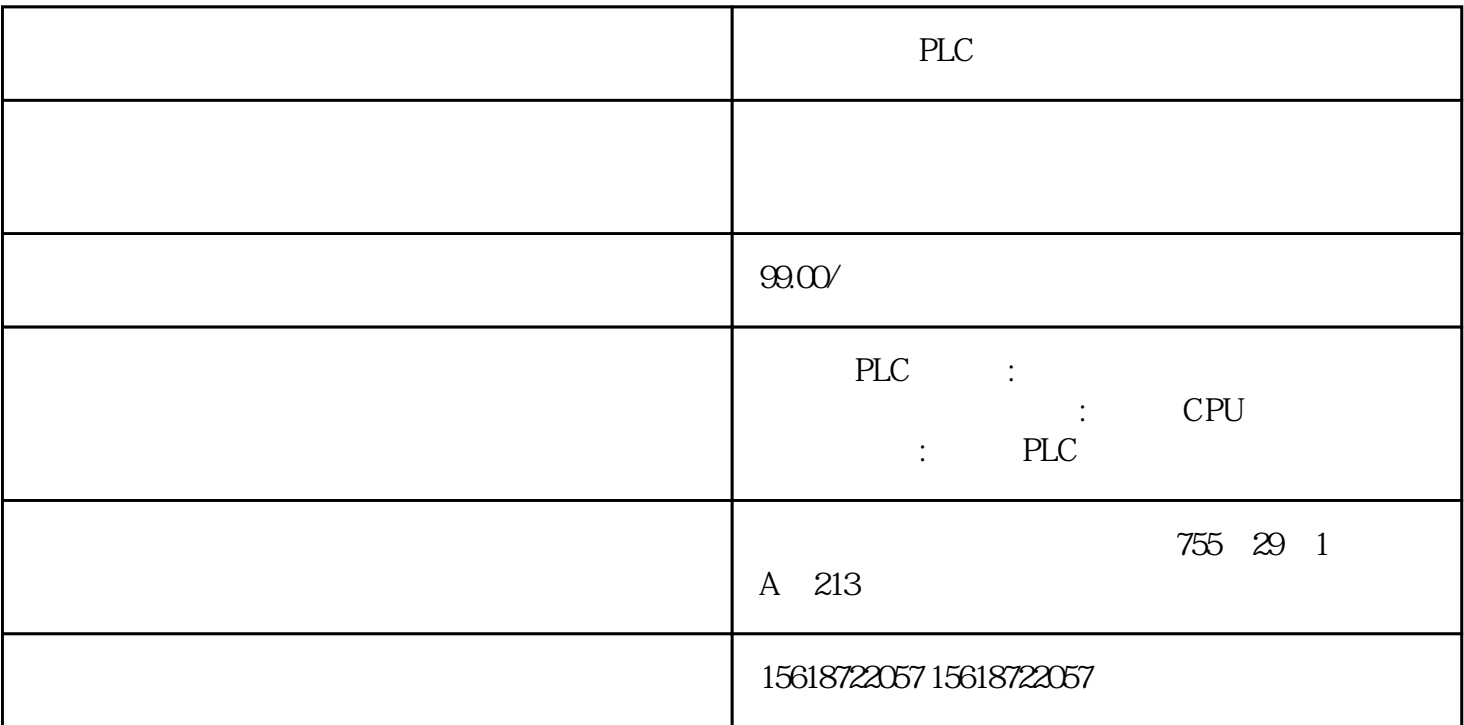

PLC

 $V14.0.1.0$ 

 $DHCP$  IP  $($  . 02)

DHCP

图. 02

DHCP IP DHCP

ProSave V14.0.1.0 USB (ID 109744950)  $IP$ 

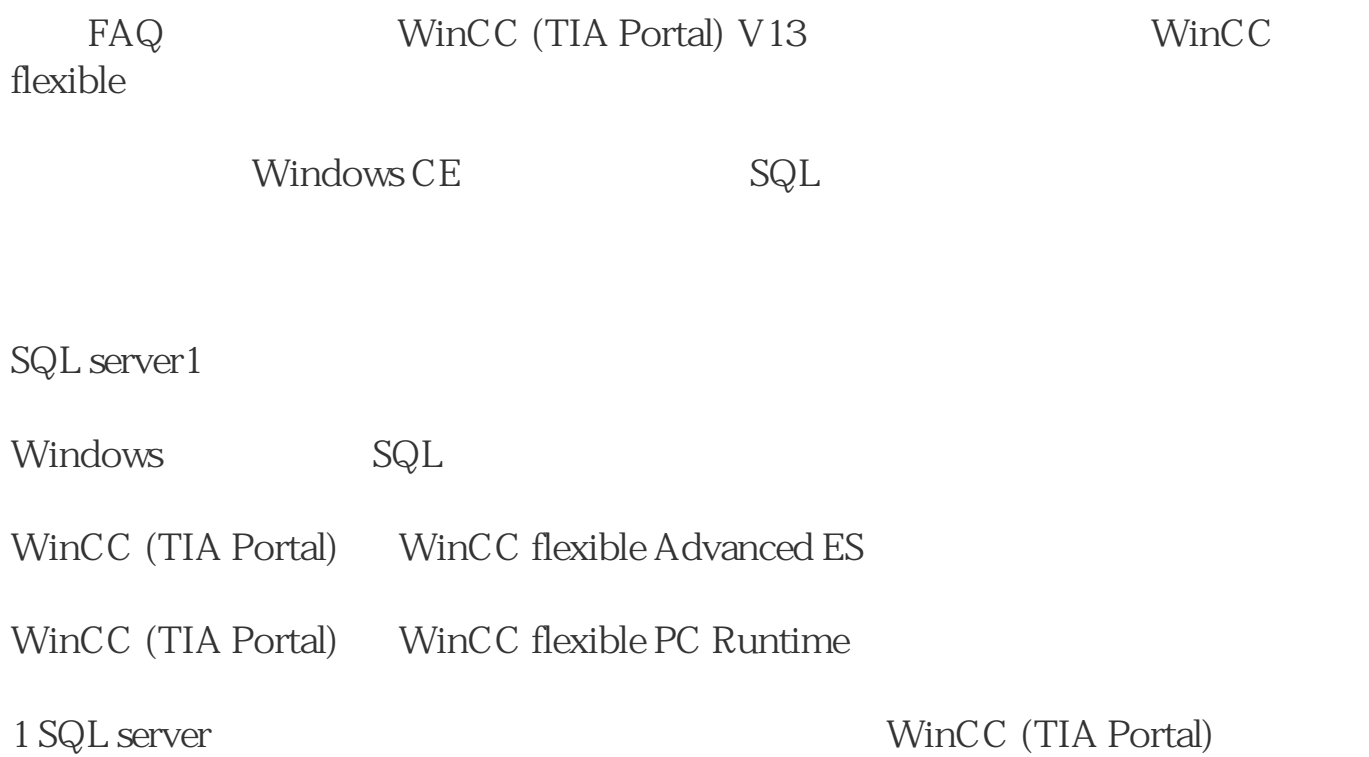

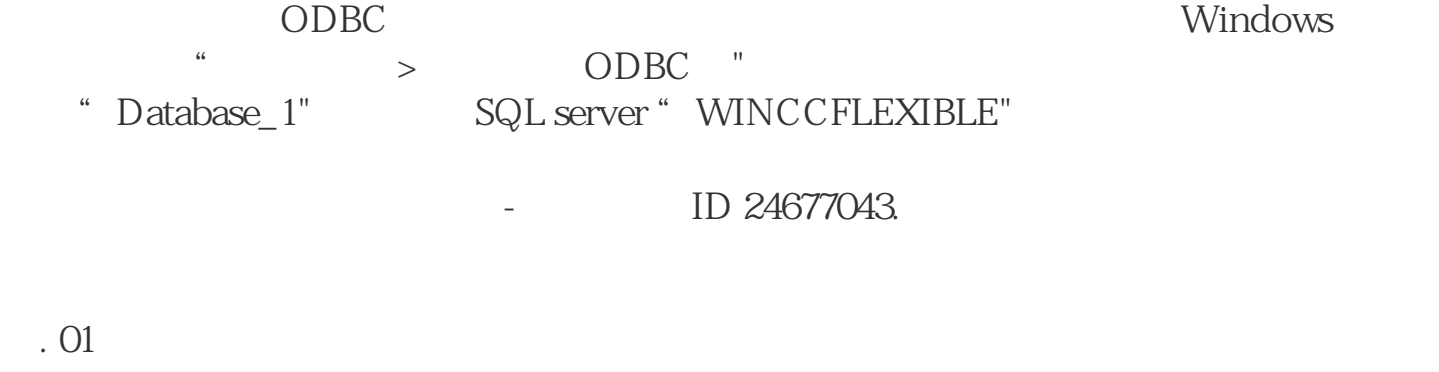

 $SQL$ 

 $SQL$  vb

1. 管理

 $\mathsf{SQL}$